### 認識惡意信件的危害與防範對策

#### 網路管理組 王裕仁

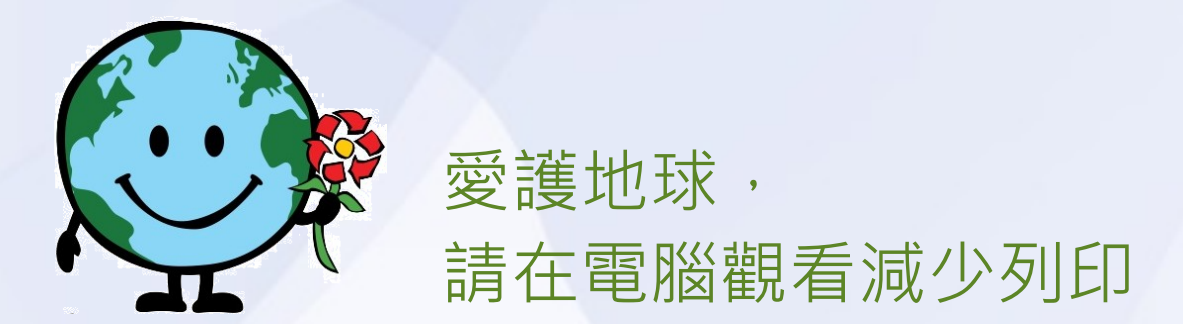

2016/4/14

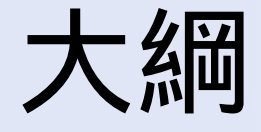

- 介紹惡意信件的種類 ● 認識最近新興的勒索信
- 惡意信件的防範對策
	- 郵件安全設定
	- 離線備份與雲端備份

### 惡意信件的種類

### ● 廣告信 / 垃圾信

- 病毒信
- 含有木馬的信件
- 詐騙信 / 釣魚信
- 勒索信

### 廣告信 / 垃圾信

### 廣告信由來已久,自有 email 以來就有廣告 信,本校已有廣告信攔截系統。

(((母親節感恩回饋)))美華雙用卡拉劇院組\37900<br>(((母親節感恩回饋)))美華雙用卡拉劇院組\37900 ⊠PChome購物報 ⊠PChome購物報

Ferdinand Love <o|wheoo@163.com> obsidian

2016/04/10 12:50

 $11$ 

收件人:

admitted https://www.facebook.com/groups/1477838675845468/

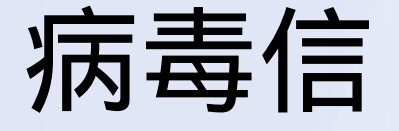

- 病毒信是利用郵件軟體或電腦系統的漏洞, 自我複製並感染其他電腦。
- 本校已有病毒信過濾系統。
- 由於郵件伺服器已經有病毒信過濾系統, 且 大部分的電腦都有安裝防毒軟體,所以近幾 年已經較少大規模感染的事件。

### 含有木馬的信件

- 木馬程式又稱特洛伊木馬, 它是一種惡意程 式,與病毒最大的不同是它不會自我複製, 通常需要使用者點擊連結或附檔。
- 被植入木馬的電腦, 駭客就可以遠端遙控您 的電腦,可以側錄您的帳號密碼、竊取電腦 中的檔案或是將您的電腦當作跳板去攻擊別 人。

木馬的例子 (一)

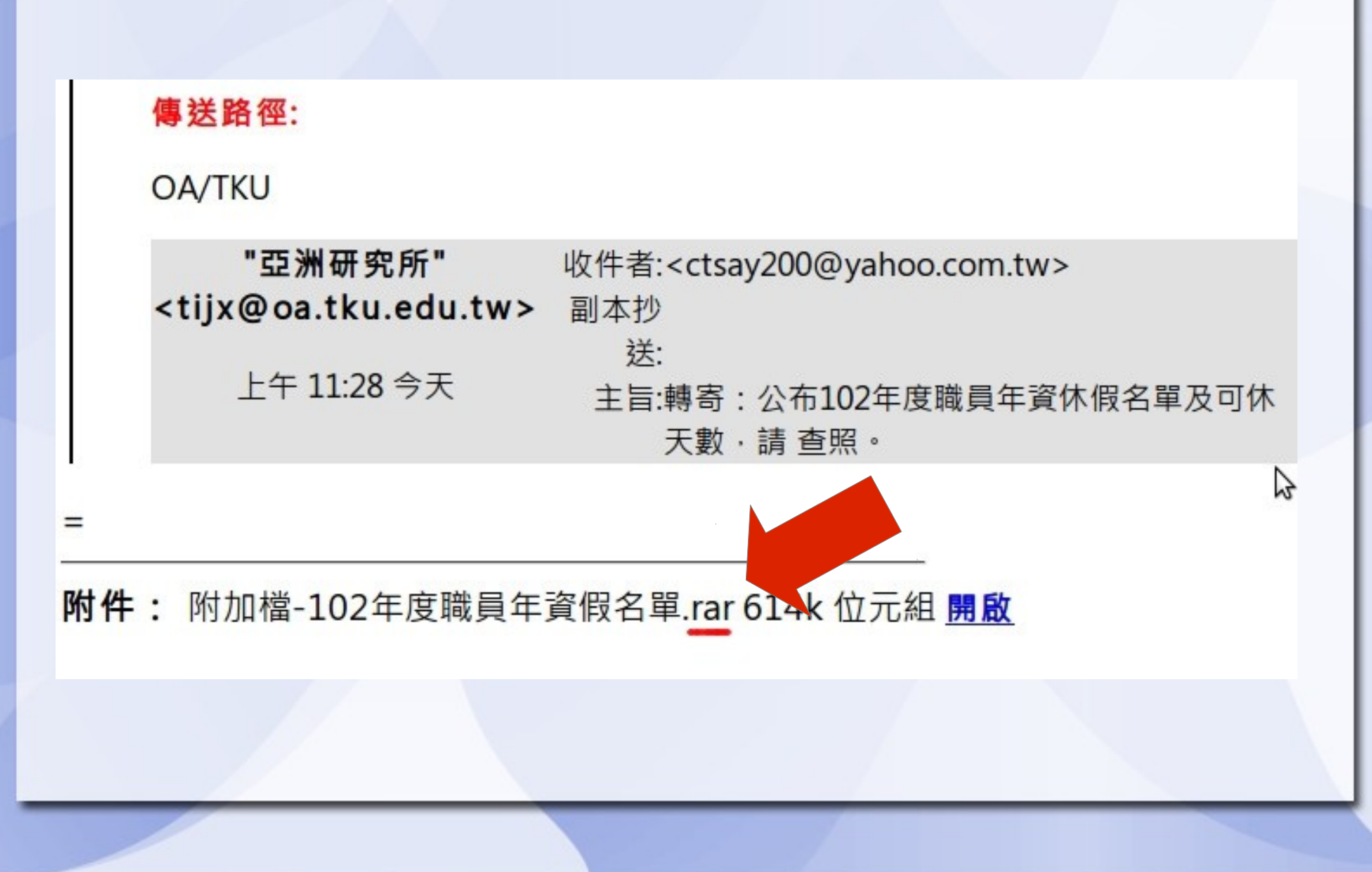

# 木馬的例子 (二)

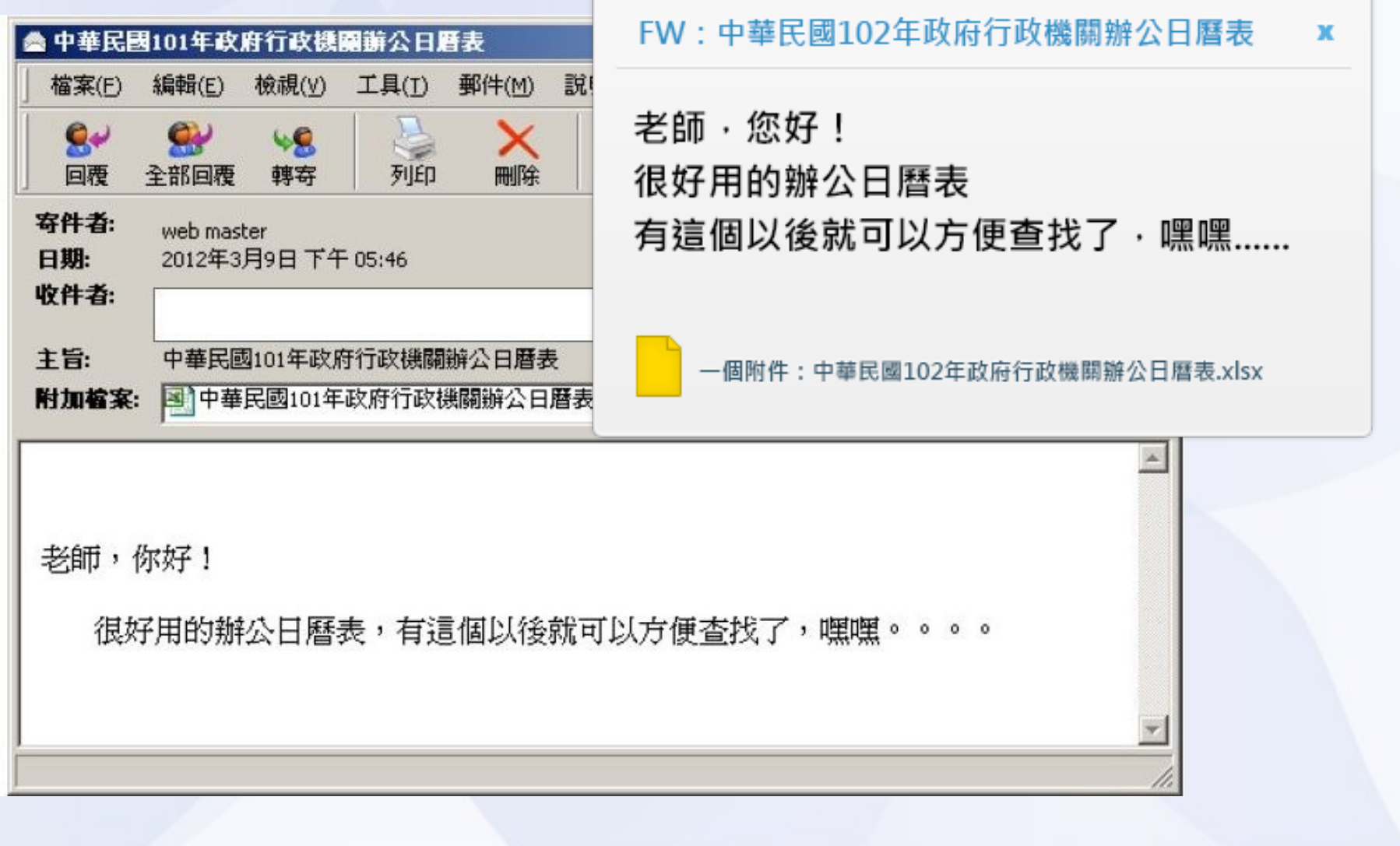

### 詐騙信 / 釣魚信

詐騙信 ( 釣魚信 ) 件是由駭客假冒他人 的名義發出偽造的信件,並提供假的連 結或附檔, 誘騙使用者開啟附檔、連到 惡意網站或誘騙使用回覆帳號密碼, 達 到入侵電腦或騙取個資的目的。

### 詐騙信和廣告信的不同

• 廣告信很煩人但是無害, 只是想推銷商 品而已。

• 詐騙信經過精心設計的郵件標題、寄件 者、郵件內容、附件檔名,將惡意郵件 偽裝成正常郵件,誘使受害者開啟連結 或附檔,達到詐騙的目的。

### 釣魚信的例子 ( 一 )

2015/06/02 08:00

 $21$ 

系統管理員 <ke.ptgg@baidul.com>

Email緊急維護重要通知!

收件人·

【顯示圖片】

#### **Email緊急維護重要通知!**

維護原因:公司辦公自動化 (Webmail) 自運行以來, 不斷優化完善, 為提高辦公效率, 實現無紙化 辦公·公司將全面推進辦公自動化 (Webmail) 的使用 · 現對所有用戶郵箱進行版本升級!由於您長 期未驗證郵件係統賬號信息,導致係統無法識別信息,或超過三個月未登錄!爲保證正常使用(現需要 對郵箱進行升級並需要重新采集用戶信息)

**維護時間:** 本次升級檢測爲期7-15天, 爲此給你帶了不便的地方, 敬請理解。

注意事項: 爲確保合理使用Webmail系統資源 · 若是收到此通知當天下班前沒有前往升級或 者校驗用戶信息,后台將自動識別此用戶或是無人使用的郵箱,將被自動刪除,感謝您的配 合!

請點這裡進行升級

## 釣魚信的例子 ( 二 )

2 新建立 ▼ 日 回覆 ▼ 国全部回覆 ▼ 国 轉寄 ▼ 日 ▼ |> ▼ 目 | 7 11 更多 ▼ 日 緊急通知教職員/學生/員工 Universities Staff/Student/Employee Portal 收件人: undisclosed-recipients: 副本密送: 國際企業學系 親愛的:郵局認購 我們特此宣布您,您的電子郵件帳戶已超過其 存儲限制。您將無法發送和接收郵件和你 從我們的服務器,電子郵件帳戶將被刪除。為了避免這個問題, <u>貄議您通過點擊鏈接確認您的電子郵件帳戶</u> 如下: http://verificationmailtwportal.webs.com/ 謝謝。 (c)版權所有2013 系統管理員的管理團隊。

### 釣魚信的例子 ( 三 )

台灣電子郵件管理員中心 <admin@fit.edu.tw>

2016/03/16

親愛的電子郵件使用者

親愛的雷子郵件使用者

您的郵箱已超過其存儲限制由電子郵件管理員設置,您將無法接收新郵件,直到你重新驗 諮它。

點擊這裡: http://formcrafts.com/a/18436?preview=true

在其他的重新驗證您的電子郵件帳戶作為目前使用的帳戶。

2016 Copyright by 台灣電子郵件管理員中心. All Rights Reserved

## 釣魚信的例子 ( 四 )

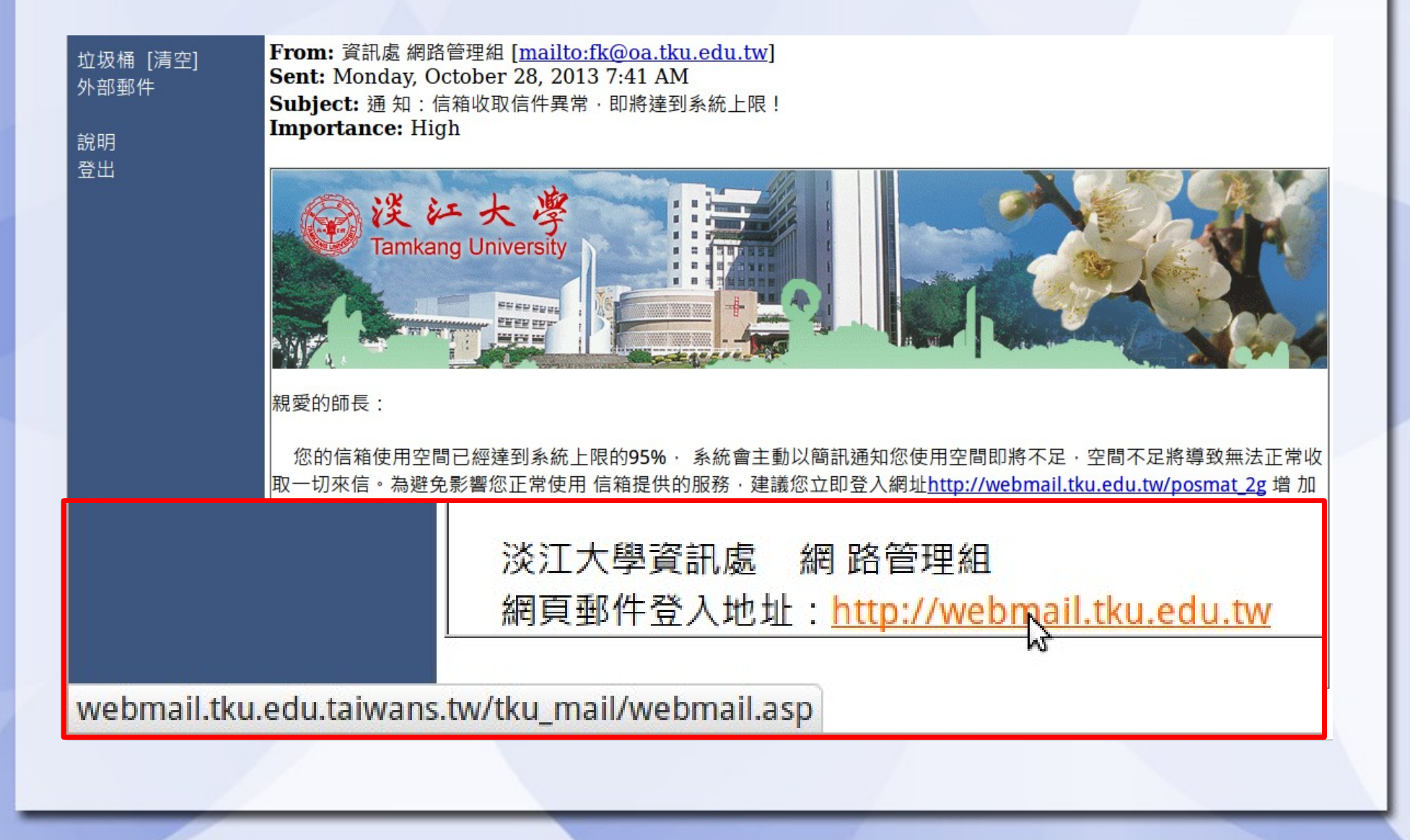

### 中了釣魚信或木馬會怎樣

- 電腦被植入惡意程式
- 洩漏個資
- 被冒用名義寄詐騙信,使更多人受害
- 被詐騙金錢 / 害你的親朋好友被騙錢

# 一個受駭 ( 害 ) 者的案例 Gmail 被駭 台師大教授遭盜發「求救信」 https://youtu.be/AKLhn3e2CzY

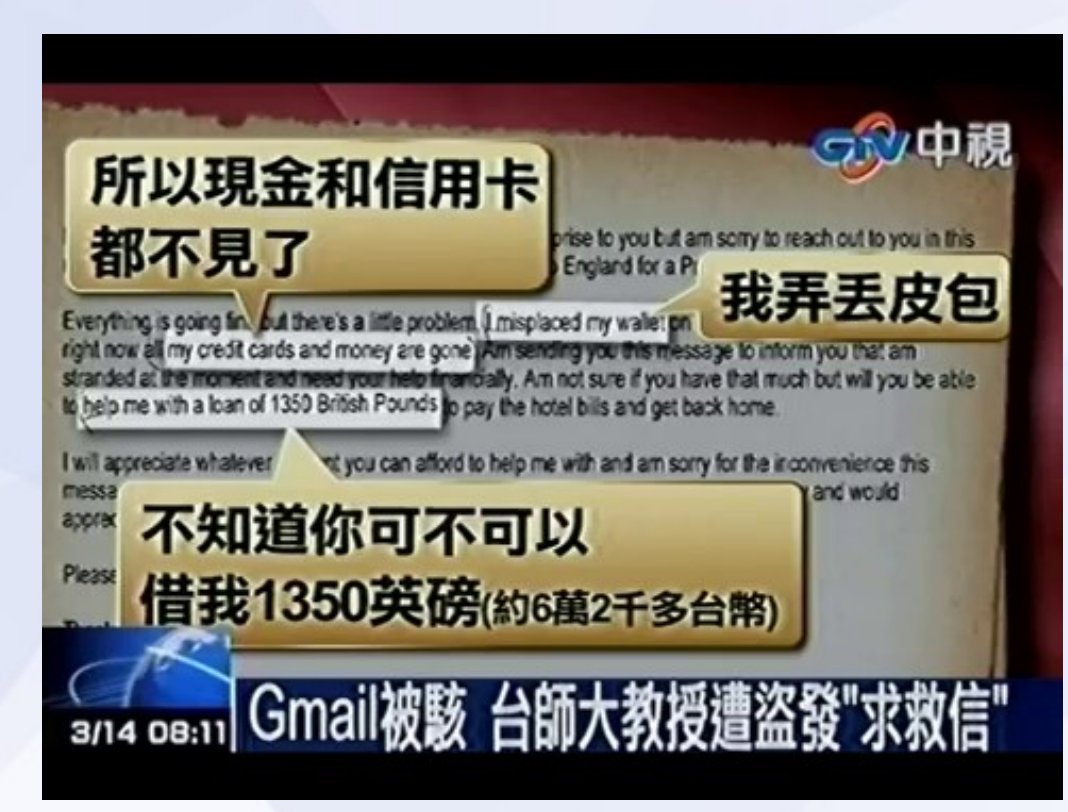

### 認識最近新興的勒索信

# 中研院也受害 ! 勒索病毒侵萬部電腦

#### https://youtu.be/c8JWBx1tE24

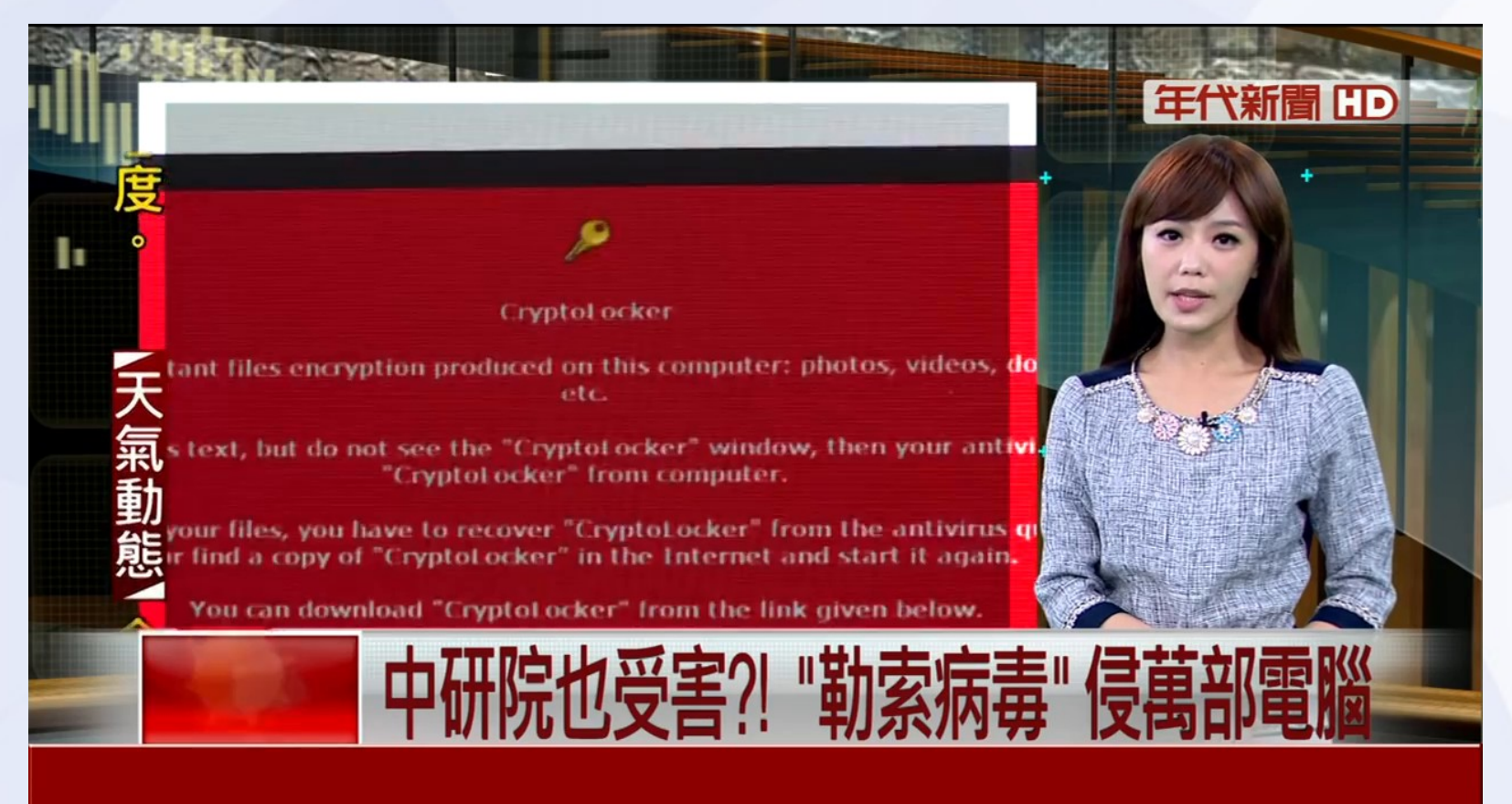

### 看到這些畫面表示您已經被勒索了

#### 请注意!

#### 我们将使用病毒Crypt0L0cker为您的所有文档加密。

您的所有重要文档(其中包括储存在网络磁盘、USB的文档):照片、视频、文件等被我们使用病毒Crypt0L0cker加密。您的文档 还原的唯一方法-付款给我们。否则您的文档将会丢失。

警告: 删除Crypt0L0cker将无法还原访问加密文件。

#### 单击此处可付款还原文档。

常见问题

[-] 我的文档出什么问题了?

认识这个问题

您的所有重要文档:照片、视频、文件等被我们使用病毒CryptOLOcker加密。此病毒应用于功能非常强大的加密算法RSA-2048. 没有特殊的解密密匙无法破解加密算法RSA-2048。

PERMITTA

### 認識勒索信

- 一旦點了信中的連結或附檔, 您的電腦就會 被植入勒索 (流氓) 軟體, 然後把電腦中的 資料檔全部加密。
- 每個檔案用不同的金鑰以 AES-256 加密。
- 每個檔案的金鑰再以 2848bit 的 RSA 加密。
- 需匯一定金額的比特幣給作者才能解密。
- 變種頻率很高,多半是不同集團做的。

### 認識勒索信(續)

- 付錢給勒索軟體作者並不是一個好的做法, 因為沒人能保證付錢之後檔案可以救回來。
- 以目前個人電腦的運算能力,以暴力破解 2048bit 的 RSA 加密約需 10<sup>160</sup>~10<sup>210</sup>年。

無量大數 = 10<sup>68</sup>  $g$ oogol =  $10^{100}$ 目前宇宙年齡約 1.5x10<sup>10</sup>年

### 黑暗中的一線曙光

- 卡巴斯基的 Ransomware Decryptor 網站收 錄了之前警方破獲勒索集團的加密金鑰。
- 涵蓋 CryptoLocker 、 CoinVault 及 Bitcryptor 。

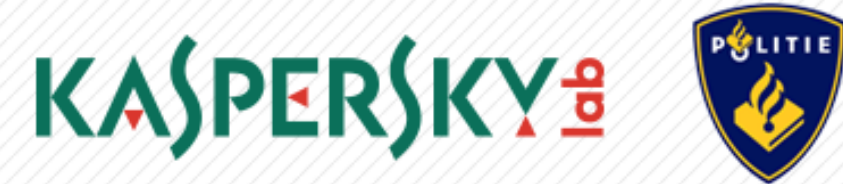

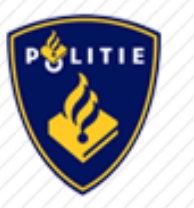

**RANSOMWARE DECRYPTOR** 

● 網址 : https://noransom.kaspersky.com

### 惡意信件的防範對策

### 廣告信及病毒信攔截系統

### ● 被攔截的信多半是有問題的信,別好奇去開

#### 寄給 900052@mail.tku.edu.tw 的疑似垃圾郵件列表

報告產生時間: 03/28/16 06:00:00

使用說明請參閱信件尾端。

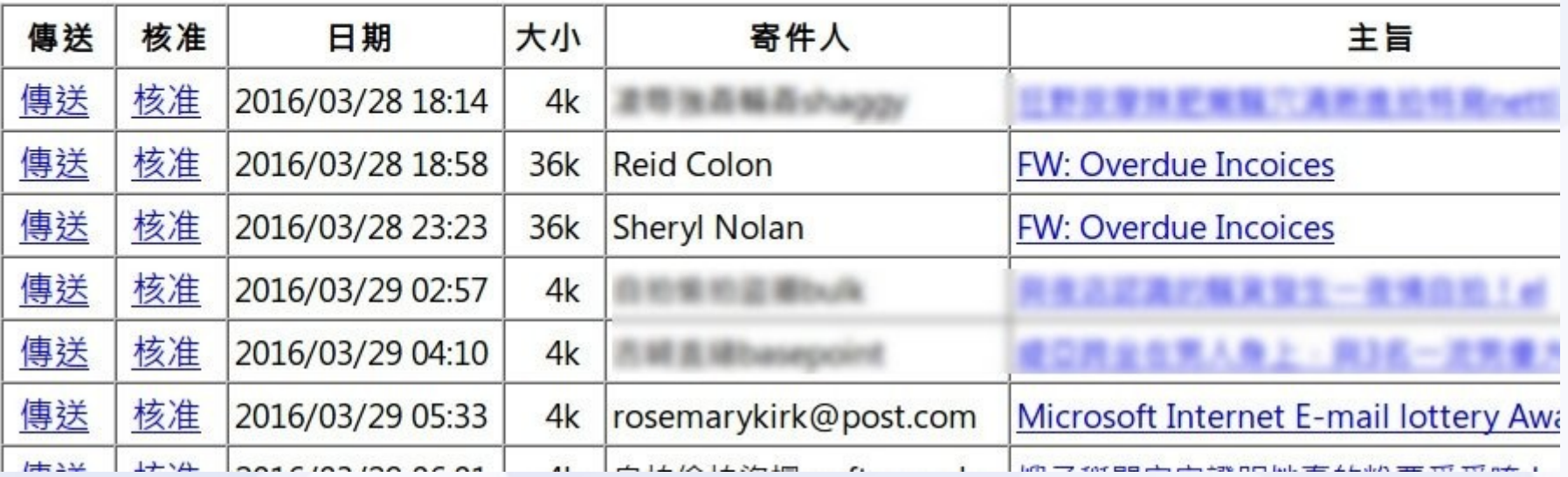

### 如何防範詐騙信

- 不要開啟來路不明信件的附檔或連結。
- 不是所屬業務的信件請提高警覺。
- 使用雷子郵件應有的警覺性觀念:
	- 我為何會收到這封信?
	- 我是不是真的有必要開啟附件或點選連結? 如有疑問可向發信者查證
- 不要太八卦, 看到怪怪的信就不要再轉寄 !!

### 詐欺偏信的特徵

- 吸引人的主旨
- 過於聳動或緊急的主旨
- 威脅利誘的字眼
- 陌生人或極少來往對象的來信
- 需要輸入敏感資料的信件

### 注意!寄件者是可以偽造的 !!

### webmail 的安全設定

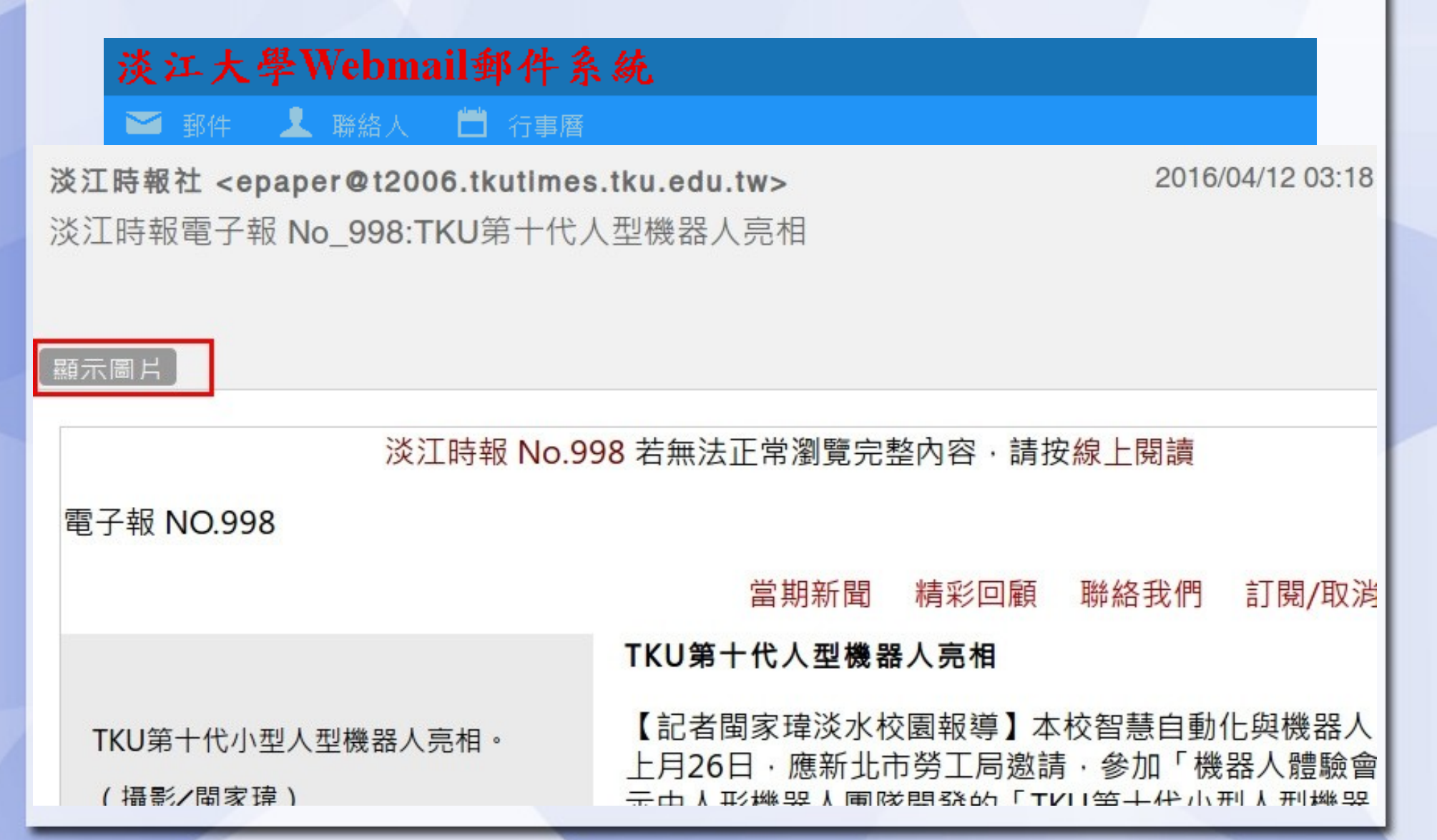

### 收信軟體的安全設定

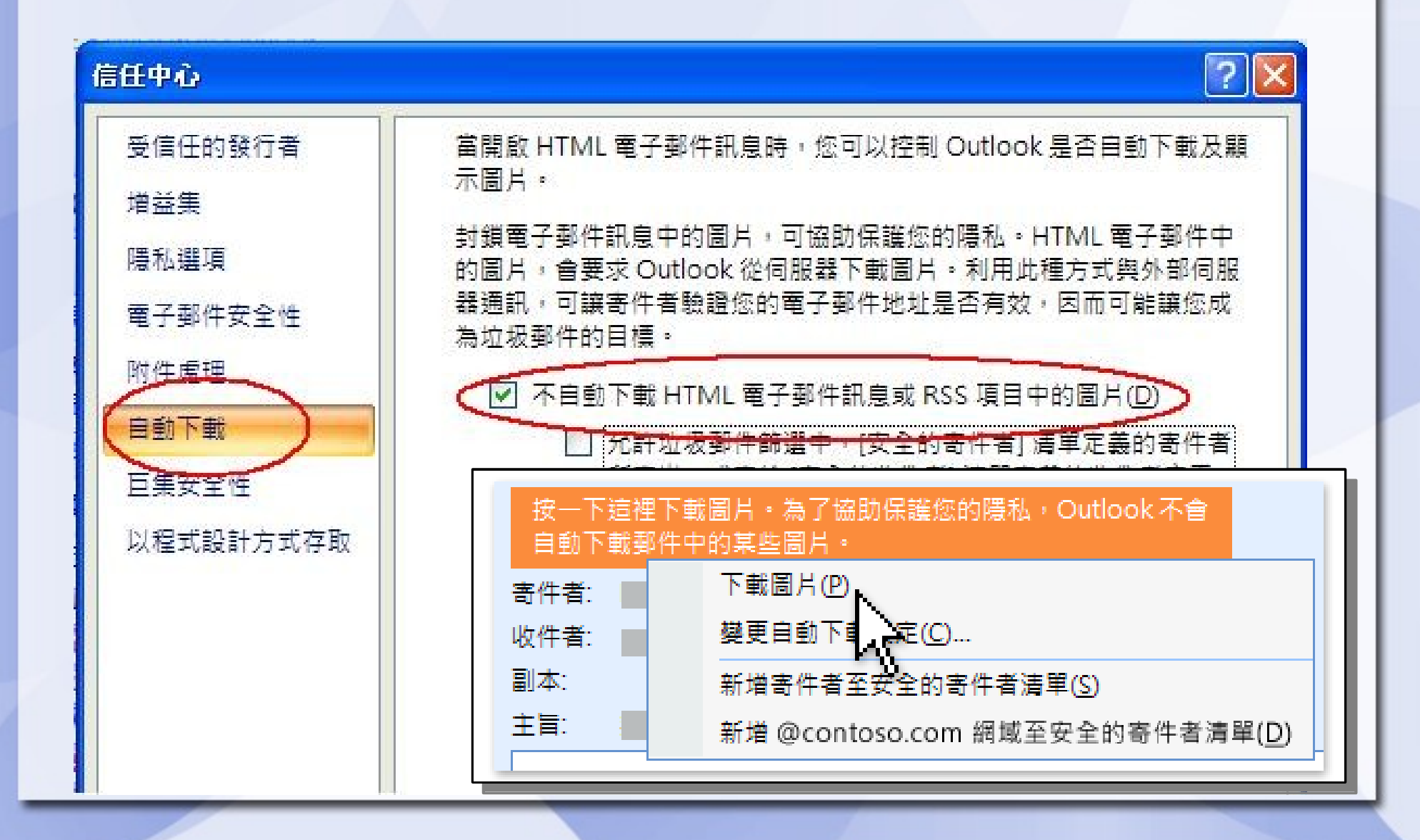

### 離線備份與雲端備份

● 離線備份 : 將檔案備份至隨身碟或磁帶上, 並把隨身碟或磁帶從電腦上移除。

● 雲端備份 : 將檔案同步至 Google Drive 、 Dropbox 或 One Drive 等雲端硬碟。 雲端硬碟多有提供「檔 制,可以將檔案戶着留意本校個資規範

### 教育部社交工程演練

#### 提醒您,教育部將於四月下旬開始進行本年 度的社交工程演練,期望大家都能明智的避 開,不要上當。

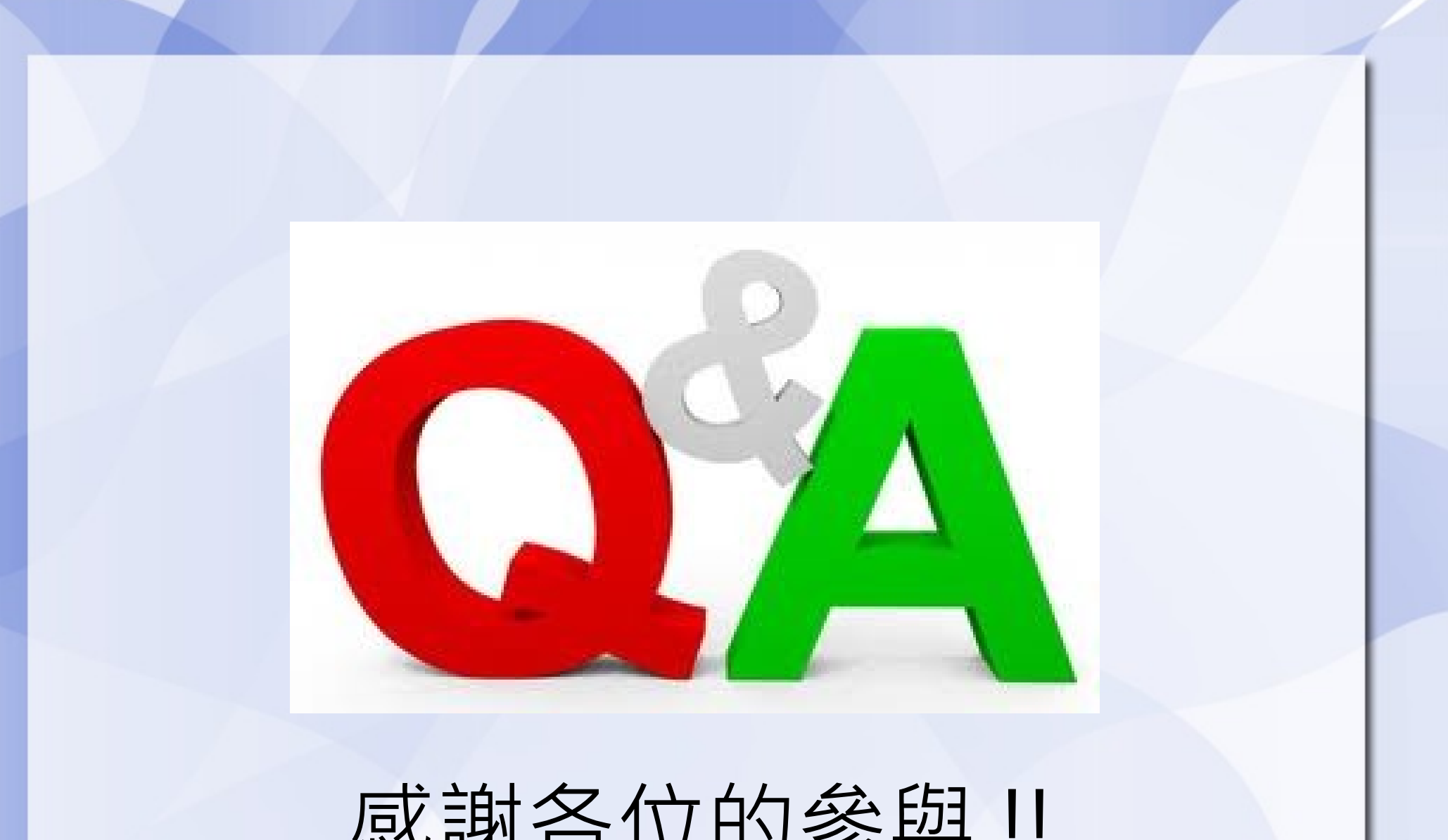

感謝各位的參與 !!

31